## <span id="page-0-0"></span>Project Report Presentation

Author: Domonkos Rózsay Supervisor: Csaba Sidló

Eötvös Loránd University

8 January 2024

## Application of artificial intelligence methods for route planning on multilayered maps

э

 $\leftarrow$ 

- Project aims to enhance an application using neural networks for estimating accessibility scores using satellite imagery.
- Understanding Docker environments, MapServer installation and syntax for MapServer CGI.
- Future steps include breaking down images and training a CNN for predicting accessibility scores.

 $200$ 

## Challenges Faced

- Docker container setup and MapServer installation.
- Parameter and syntax understanding for MapServer CGI.
- Issues with default "browse" mode; solution with "map" mode.

##Example Docker Run call docker run -d -t --name <msdock> -v .:/u02 -u:<uid>:<qid> -p <port>:80 mapserver/mapserver:<taq> README md ⊘ mapserver-docker Conda based mapserver docker file with ironbank based base image

- Understanding the working environment in a Docker container.
- Use of MapServer for visualization; problems and solutions.
- Displaying maps and exploring layers.

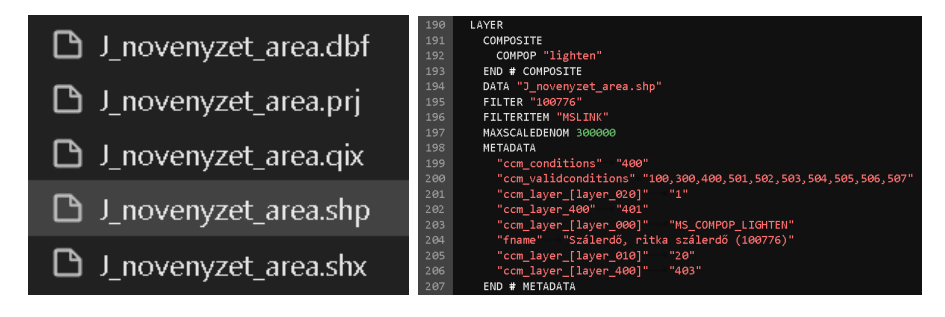

4 D F

 $\leftarrow$   $\leftarrow$   $\leftarrow$   $\leftarrow$ 

- Understanding the working environment in a Docker container.
- Use of MapServer for visualization; problems and solutions.
- Displaying maps and exploring layers.

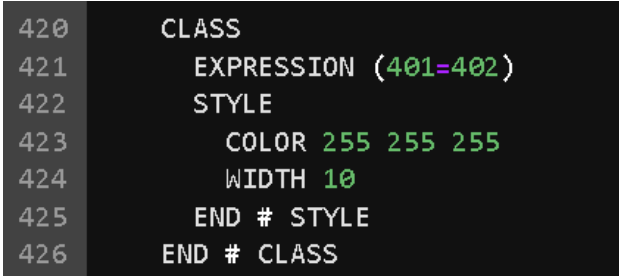

## Some Maps With Layers

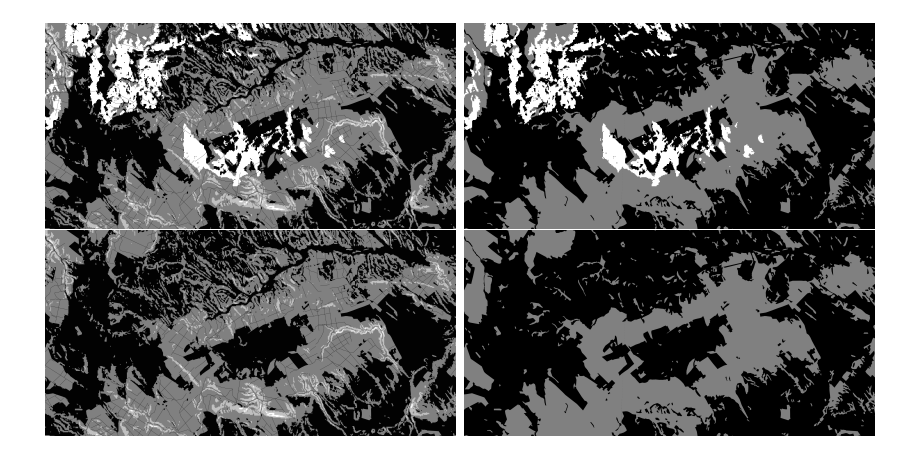

 $\sim$ 

€⊡

B

- Break down saved images into smaller areas.
- Utilize satellite imagery and train a Convolutional Neural Network (CNN).

 $299$ 

<span id="page-8-0"></span>Thank You for Your Attention!

b.  $\mathcal{A}$ 

**K ロ ▶ K 何 ▶** 

重

 $299$